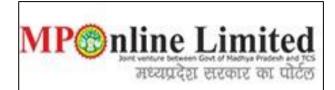

#### USER MANUAL FOR PROFILE CREATION AND REGISTRATION PROCESS OF MP STATE COMBINED NEET UG COUNSELLING (MBBS/BDS COURSE) (2022-23)

(This user manual is created only for the Demonstration purpose)

- Kindly use this link dme.mponline.gov.in for Profile Creation and Registration Process of DME MP NEET UG Counselling (2022-23).
- Please click on "Under Graduation Counselling (MBBS/BDS)", as shown in red circle in below image.

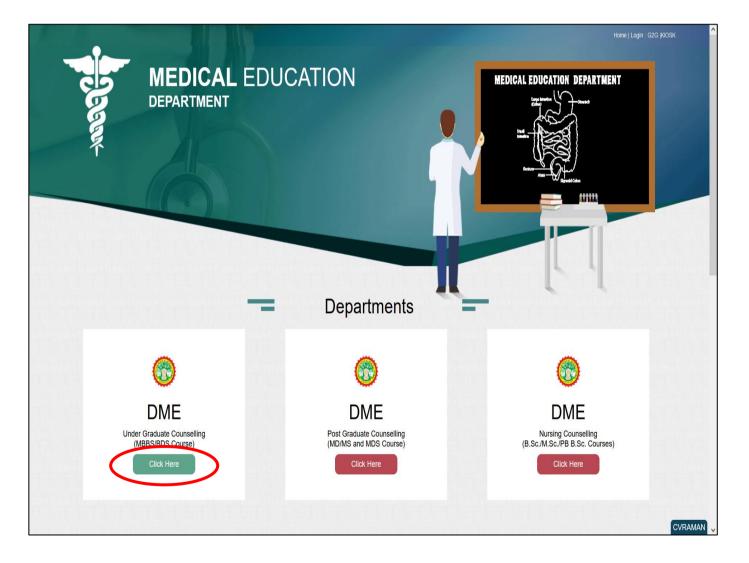

## **Process of Profile Creation**

Step 1:- Please click on "Create Profile" option, as shown in red circle in below image.

| 🕈 Home   Departmental Website                    |                                         | +) Help Line No:0755 6720204   G2g Login: Atte | ndance   Verification   Admission   Admin   Kiosk   |
|--------------------------------------------------|-----------------------------------------|------------------------------------------------|-----------------------------------------------------|
| Government of Madhya<br>Department of Medical Ed | Pradesh<br>ucation                      |                                                | MP©nline Limited<br>मच्यारदेश सरकार के प्राप्त      |
| In case of any query or appeal regarding         | the counselling process email at mpugpg | counselling@gmail.com . In case of any qu      | ery or appeal regarding the counselling process ema |
|                                                  | MP STATE Combined                       | d U.G. Counselling-2022                        | 2                                                   |
| Latest                                           | Counselling Schedule                    | Seat Chart                                     | Don't Have a Password.?                             |
| Instruction                                      |                                         |                                                | Candidate Corner                                    |
|                                                  | <b>B</b> i                              |                                                | Enter Password                                      |
| C<br>State Merit                                 | Rule Book/Steps/<br>User Manual         | Allotment List                                 | JpFbn Captcha 🐠 C <table-cell></table-cell>         |
|                                                  |                                         |                                                | Submit                                              |
|                                                  |                                         |                                                | Forgot Password.?                                   |

Step 2:- Enter your NEET UG 2022 Roll Number and Secret Key and Captcha then click on "Create Profile" button. Please refer to the important note given on screen regarding creation of Secret Key. Please click on "Create Profile" Button, as shown in red circle in below image.

| 🕈 Home   Departmental Website                    |                                         |                                                     | testuser   Sign Out                                     |
|--------------------------------------------------|-----------------------------------------|-----------------------------------------------------|---------------------------------------------------------|
| Government of Ma<br>Department of Medic          | <b>dhya Pradesh</b><br>al Education     | - Boose                                             | MP nline Limited महन महन महन महन महन से पार्ट का पोर्टल |
| MP STATE Combined                                | U.G. Counselling-2022                   |                                                     | C Back                                                  |
| Profile Registration Login                       |                                         |                                                     |                                                         |
| Frome Registration Login                         |                                         |                                                     |                                                         |
| NEET(UG-2022) Roll No. *                         | RD11111113                              | SECRET KEY *                                        |                                                         |
|                                                  | <                                       | Create Profile                                      |                                                         |
| IMPORTANT NOTE                                   |                                         |                                                     |                                                         |
| Enter Secret Key (16 Digit) in comb              | ination of NEET Application Number,NEET | Score(xyz). i.e. 22xxxxxxxxx-0-xyz                  |                                                         |
| For Example 01                                   |                                         | For Example 02                                      |                                                         |
| NEET Application No 22221234<br>2222123456890358 | 5689, NEET Score - 358, Secret Key -    | NEET Application No 22221234568<br>2222123456890098 | 89, NEET Score - 98, Secret Key -                       |
|                                                  |                                         |                                                     |                                                         |

 Step 3:- Candidate's details will be published on screen. Please Enter Your Contact details and Bank Account details than click on "Update", as shown in red circle in below image. 1) Please fill your bank details carefully. 2) Kindly put the mobile number you will use throughout the counselling, you will get OTP and relevant messages on this number.

| Government of M<br>Department of Med                                                                               |                                                                    | 1)Dee                                      | M                       | Por nline Limited<br>अन्य प्रयोग का स्थापन के स्थापन<br>मध्यप्रदेश सरकार का पोर्टल |
|----------------------------------------------------------------------------------------------------|--------------------------------------------------------------------|--------------------------------------------|-------------------------|------------------------------------------------------------------------------------|
| IP STATE Combined                                                                                                  | l U.G. Counselling-202                                             | 2010101010                                 |                         | Back                                                                               |
|                                                                                                    |                                                                    |                                            |                         | * Fields are mandatory                                                             |
| Candidate Details                                                                                                  |                                                                    |                                            |                         | Ticks are manualory                                                                |
| EET(UG-2022) Roll No.:                                                                                             | RD11111113                                                         | All India NEET UG-2022 Percentile:         | 50.6503847              |                                                                                    |
| All India NEET UG-2022 Rank:                                                                                       | 866482                                                             | All India NEET UG-2022 Score:              | 119                     | TEST                                                                               |
| Candidate's Name:                                                                                                  | TEST                                                               | Date of Birth(DD/MM/YYYY):                 | 11/11/1995              |                                                                                    |
| ather's Name:                                                                                                    | TEST FATHER                                                        | Mother's Name:                             | TEST MOTHER             | Candidate                                                                          |
| Gender:                                                                                                    | FEMALE                                                             |                                            |                         | Signature                                                                          |
| Contact Details (To be filled                                                                                      | l by candidate)                                                    |                                            |                         |                                                                                    |
|                                                                                                    | - · · ·                                                            | le number for further correspondence.      |                         |                                                                                    |
| /obile No. *                                                                                                    | 9112345678                                                         | Alternate mobile number *                  | 9112345678              |                                                                                    |
| Email ID *                                                                                                    | testemail@gmail.com                                                | Confirm Email Id. *                        | testemail@gmail.com     |                                                                                    |
| Photo ID proof * :                                                                                                 | Samagra ID                                                         | Any No. Mentioned in Photo ID proof *: PAI | 12345678                |                                                                                    |
| Correspondence Address *:                                                                                          |                                                                    |                                            |                         | 11.                                                                                |
| Bank Account Related Instruct                                                                                      | ion                                                                |                                            |                         |                                                                                    |
| 3. The account should not be a savin<br>4. The account should be KYC comp<br>5. Bank account should strictly below | savings bank account should be an activ<br>Igs account for minors. |                                            | ximum balance / credit. |                                                                                    |
| Bank Details (To be filled by ca                                                                                   | indidate)                                                          |                                            |                         |                                                                                    |
| Account Number *                                                                                                   | 123456789789                                                       | Confirm Account Number *                   | 123456789789            |                                                                                    |
| Account Holder Name *                                                                                              | DMEMP                                                              |                                            |                         |                                                                                    |
| IFSC Code *                                                                                                    | SBIN0001234                                                        | Confirm IFSC CODE *                        | SBIN0001234             |                                                                                    |
| Bank Name *                                                                                                    | STATE BANK OF INDIA                                                | Branch Name *                              | SATPURA BHAWAN BHOPAL   |                                                                                    |
| Bankriane                                                                                                    |                                                                    |                                            |                         |                                                                                    |

## Step 4:- Enter OTP received on your Mobile Number/Email ID and create new password. Then click on "Validate and Save" button, as shown in red circle in below image.

| IP STATE Combined U.G.                                                                                                    | Counsellin  | g-2022 |                        |                    |             | C Bac                 |
|----------------------------------------------------------------------------------------------------|-------------|--------|------------------------|--------------------|-------------|-----------------------|
|                                                                                                    |             |        |                        |                    |             | * Fields are mandator |
| Candidate Details                                                                                                    |             |        |                        |                    |             |                       |
| NEET(UG-2022) Roll No.:                                                                                                    | RD111111    | 113    | All India NEET UG-2022 | Percentile:        | 50.6503847  | MPONLINE              |
| All India NEET UG-2022 Rank:                                                                                                    | 866482      |        | All India NEET UG-2022 | Score:             | 119         | TEST                  |
| Candidate's Name:                                                                                                    | TEST        |        | Date of Birth(DD/MM/YY | YY):               | 11/11/1995  |                       |
| ather's Name:                                                                                                    | TEST FA     | THER   | Mother's Name:         |                    | TEST MOTHER | Candidate             |
| Gender:                                                                                                    | FEMALE      |        |                        |                    |             | Signature             |
| Set Password                                                                                                    |             |        |                        |                    |             |                       |
| Dne Time Password (OTP)<br>OTP has been send to registered mobil                                                                                                    | e number) * |        |                        |                    |             |                       |
| New Password *                                                                                                    |             |        |                        | Confirm Password * |             |                       |
|                                                                                                    |             | Strong |                        | Commit assword     |             |                       |
| Password Creation Instructions :-<br>At least 8 characters<br>At least 1 numeric character<br>At least 1 lowercase letter<br>At least 1 special character<br>At aximum 15 characters | -           |        |                        |                    |             |                       |

 Step 5:- After click on "Validate and Save" button, a message as displayed below will show.
 Msg- You have created your profile successfully. Now proceed for Registration to participate in DME UG 2022 Counselling. Registration Step =>Fill Registration Form => Upload Documents => Payment => Confirmation of Registration => Print Your Receipt.

| Government of Madhya P<br>Department of Medical Educa | Pradesh<br>action                                                                                                   | Angene .                                                                     |                                                                                            | MP®                      | nline Limiter<br>अन्यप्रदेश रारकार का पोर्ट                                                                                                    |
|-------------------------------------------------------|----------------------------------------------------------------------------------------------------|------------------------------------------------------------------------------|--------------------------------------------------------------------------------------------|--------------------------|----------------------------------------------------------------------------------------------------|
| AP STATE Combined U.G. (                              | Counselling-2022                                                                                                    | UnO.                                                                         |                                                                                            |                          |                                                                                                    |
| ע שער גער איז איז איז איז איז איז איז איז איז איז     | 1 Message                                                                                                    |                                                                              |                                                                                            | 🛆 User Name : RD11       | 1111113   希 Home   🕞 Logou                                                                                                    |
| Candidate Profile Candidate<br>Registration           | Choice Filli participate in DME UG 202                                                                              | 22 Counselling. Registrat                                                    | proceed for Registration to<br>ion Step =>Fill Registration<br>irmation of Registration => | Admitted at<br>Institute | Willingness to<br>Upgrade                                                                                                    |
| Stage Completed Stage Not Co                          | mpleted                                                                                                    | ok                                                                           |                                                                                            |                          |                                                                                                    |
|                                                       | Candidate Details                                                                                                   |                                                                              |                                                                                            |                          |                                                                                                    |
| IMPORTANT LINKS                                       |                                                                                                    |                                                                              | All India NEET UG-2022 Percentile:                                                         | 50.6503847               | MPONUNE                                                                                                    |
|                                                       | Candidate Details                                                                                                   | ok                                                                           | All India NEET UG-2022 Percentile:<br>All India NEET UG-2022 Score:                        | 50.6503847<br>119        | MPONLINE                                                                                                    |
| IMPORTANT LINKS                                       | Candidate Details<br>NEET(UG-2022) Roll No.:                                                                        | OK                                                                           |                                                                                            |                          | and the second second sec |
| IMPORTANT LINKS                                       | Candidate Details<br>NEET(UG-2022) Roll No.:<br>All India NEET UG-2022 Rank:                                        | ok<br>RD11111113<br>866482                                                   | All India NEET UG-2022 Score:                                                              | 119                      | TEST<br>IMAGE<br>ATUL<br>Candidate                                                                                                    |
| IMPORTANT LINKS                                       | Candidate Details<br>NEET(UG-2022) Roll No.:<br>All India NEET UG-2022 Rank:<br>Candidate's Name:                   | ok           RD1111113           866482           TEST                       | All India NEET UG-2022 Score:<br>Date of Birth(DD/MM/YYYY):                                | 119<br>11/11/1995        | TEST<br>IMAGE<br>atul                                                                                                    |
| IMPORTANT LINKS                                       | Candidate Details<br>NEET(UG-2022) Roll No.:<br>All India NEET UG-2022 Rank:<br>Candidate's Name:<br>Father's Name: | ok           RD1111113           866482           TEST           TEST FATHER | All India NEET UG-2022 Score:<br>Date of Birth(DD/MM/YYYY):                                | 119<br>11/11/1995        | TEST<br>IMAGE<br>ATUL<br>Candidate                                                                                                    |

#### NOTE: -

- 1. Candidate's Status Tracker will show Candidate Profile turned Green.
- 2. If you want to edit your profile details you can edit your details through the edit profile option within the registration end date, as shown in the yellow circle above.

## **Process of Registration for DME UG Counselling**

Step 6:- Candidate's Status Tracker will show profile turned Green and your profile has been created successfully. Now click on "<u>Registration Form"</u>, as shown in red circle in below image.

|                                                                                                    |                                                                   |                           |                                                             | 👌 User Name : RD         | 11111113   🕋 Home   🕩 Logou |
|----------------------------------------------------------------------------------------------------|-------------------------------------------------------------------|---------------------------|-------------------------------------------------------------|--------------------------|-----------------------------|
|                                                                                                    | Candidat                                                          | te's Status Tracker       | (First Round)                                               |                          |                             |
| Candidate Profile Candidate<br>Registration                                                                                                    | Choice Filling<br>and Locking letter                              | nt Reporting at Institute | Document Fee Deposit<br>Verification                        | Admitted at<br>Institute | Willingness to<br>Upgrade   |
| Stage Completed Stage Not Com                                                                                                    | apleted —— Rejected                                               |                           |                                                             |                          |                             |
|                                                                                                    | Canalidate Dataila                                                |                           |                                                             |                          |                             |
| IMPORTANT LINKS                                                                                                    | Candidate Details                                                 | RD11111113                | All India NEET UG-2022 Percentile:                          | 50.6503847               |                             |
| C EDIT PROFILE                                                                                                    |                                                                   |                           |                                                             |                          | MPONLINE                    |
|                                                                                                    | All India NEET UG-2022 Ran                                        | nk: 866482                | All India NEET UG-2022 Score:                               | 119                      | TEST                        |
|                                                                                                    | All India NEET UG-2022 Ran<br>Candidate's Name:                   | ık: 866482<br>TEST        | All India NEET UG-2022 Score:<br>Date of Birth(DD/MM/YYYY): | 119<br>11/11/1995        | IMAGE<br>ATUL               |
| REGISTRATION FORM  Control Control C |                                                                   |                           |                                                             |                          | IMAGE                       |
| REGISTRATION FORM     OFFICIENT                                                                                                    | Candidate's Name:                                                 | TEST                      | Date of Birth(DD/MM/YYYY):                                  | 11/11/1995               | IMAGE<br>atul               |
| REGISTRATION FORM 2 EDIT REGISTRATION FORM 2 CHOICE FILLING                                                                                                    | Candidate's Name:<br>Father's Name:                               | TEST<br>TEST FATHER       | Date of Birth(DD/MM/YYYY):                                  | 11/11/1995               | IMAGE<br>atul<br>Candidate  |
| <ul> <li>REGISTRATION FORM</li> <li>BOIT REGISTRATION FORM</li> <li>CHOICE FILLING</li> <li>BOIT CHOICE FILLING</li> </ul>                                                                                                    | Candidate's Name:<br>Father's Name:<br>Gender:                    | TEST<br>TEST FATHER       | Date of Birth(DD/MM/YYYY):                                  | 11/11/1995               | IMAGE<br>atul<br>Candidate  |
| REGISTRATION FORM                                                                                                    | Candidate's Name:<br>Father's Name:<br>Gender:<br>Contact Details | TEST<br>TEST FATHER       | Date of Birth(DD/MM/YYYY):<br>Mother's Name:                | 11/11/1995               | IMAGE<br>atul<br>Candidate  |

- Step 7:- The registration form will be opened. Please fill your required details (As per your eligibility) like:- NRI Details, Domicile Details, Category Details, PWD Details, Freedom Fighter/Sainik Details, Qualifying Exam Details (10+2) ready to be filled in the registration form.
- ☆ After filling the form if candidate is satisfied with the filled information, then candidate should click on "<u>Save Data</u>" button, as shown in red circle in below image.

| isclaimer: Eligibility of allotted candidate<br>Amenc |                            |                    | y the admission committee      |                |                       |             | * Fields are ma        |          |
|-------------------------------------------------------|----------------------------|--------------------|--------------------------------|----------------|-----------------------|-------------|------------------------|----------|
| andidate Details                                      |                            |                    |                                |                |                       |             | Fields are ma          | indatory |
| EET(UG-2022) Roll No.:                                | RD11111113                 | All In             | idia NEET UG-2022 Percentil    | e:             | 50.6503847            |             | MPONLINE               |          |
| l India NEET UG-2022 Rank:                            | 866482                     | All In             | idia NEET UG-2022 Score:       |                | 119                   |             | TEST                   | P        |
| andidate's Name:                                      | TEST                       | Date               | of Birth(DD/MM/YYYY):          |                | 11/11/1995            |             |                        | 2        |
| ther's Name:                                          | TEST FATHER                | Mot                | ner's Name:                    |                | TEST MOTH             | ER          | Candidate<br>Signature |          |
| ender:                                                | FEMALE                     |                    |                                |                |                       |             | signature              |          |
| RI Detail                                             |                            |                    |                                |                |                       |             |                        |          |
| you want to opt for NRI Quota as per N                | RI eligibility criteria *: |                    |                                |                |                       | No          | ⊖ Yes                  |          |
| micile Details                                        |                            |                    |                                |                |                       |             |                        |          |
| e you Domicile of MP* :                               |                            | ○ No               |                                |                | Yes                   |             |                        |          |
| you bomene or with .                                  | (If yes                    | than fill the foll | owing details of MP domicile   | e certificate) |                       |             |                        |          |
| ference No. of Domicile Certificate *:                | 1234                       | 15678              | Date                           | of Issue(DD/   | /MM/YYYY) *:          | 01/10/2021  |                        |          |
| ace of issuing office* :                              | Colle                      | ector office Bhopa | I Desia                        | nation of iss  | uing officer* :       | Teshsildar  |                        |          |
| itegory Details                                       | 3010                       |                    | Jesig                          |                |                       | .commund    |                        |          |
|                                                       | OUR                        | • EV               | vs                             | Оовс           | ⊖ sc                  |             | ⊖ st                   |          |
| ategory in MP STATE *:                                |                            |                    | eamy layer should not apply    |                |                       |             | 031                    |          |
| ference No. of category certificate *:                | 1234                       | 5678               | Date                           | of Issue(DD/   | MM/YYYY) *:           | 01/10/2021  |                        |          |
| ce of issuing office *:                               | Colle                      | ctor office Bhopa  | Desig                          | nation of iss  | uing officer *:       | Teshsildar  |                        |          |
| -                                                     |                            | setor onice briopa | Desig                          |                |                       | Testislidar |                        |          |
| VD (Person With Disability) Detail                    |                            |                    |                                |                |                       | 0.11        |                        |          |
| e you PWD (Person With Disability) (As p              |                            |                    |                                |                |                       | ○ No        | Yes                    |          |
| you have a disability certificate issued f            | rom any one of the de      | signated NEET D    | isability Certification Centre | Click Here.    | 1:                    | • Y         | es O No                |          |
| ate of issue of disability certificate (DD/N          | 1M/YYYY) <b>*</b> :        |                    |                                |                |                       | 01/10/      | 2022                   |          |
| sability Certificate Reference Number* :              |                            |                    |                                |                |                       | 12345       | 678                    |          |
| eedom Fighter/Sainik Details                          |                            |                    |                                |                |                       |             |                        |          |
| you belong to Freedom Fighter Class*                  |                            |                    |                                |                |                       | No          | ○ Yes                  |          |
| you belong to Sainik Class (Army/Navy,                | (Air Force)*               |                    |                                |                |                       | No          | ○ Yes                  |          |
|                                                       | , and once j               |                    |                                |                |                       |             | U TES                  |          |
| ualifying Exam Detail(10+2)<br>tal Obtained Marks :*  |                            | Total Marks :      | •                              |                | Subject Group : *     |             |                        |          |
| 500                                                   |                            | 600                |                                |                | Physics/Chemistry/Bio | logy        |                        | ~        |
| ubject Name                                           |                            |                    | Obtained Marks                 |                | Maximum Marks         | Pass/       | Fail                   |          |
| nglish *                                              |                            |                    | 60                             |                | 100                   |             | Pass O Fail            |          |
| iysics *                                              |                            |                    | 50                             |                | 100                   |             | Pass O Fail            |          |
|                                                       |                            |                    |                                |                |                       |             |                        |          |
| emistry *                                             |                            |                    | 80                             |                | 100                   |             | Pass O Fail            |          |
| ology/BioTechnology*                                  |                            |                    | 75                             |                | 100                   |             | Pass O Fail            |          |
| tal marks obtained in Physics, Chemistry              | and Biology/BioTechr       | nology*            | 205                            |                | 300                   | 68.33       | 1                      |          |
|                                                       |                            |                    |                                |                |                       | %           |                        |          |
| Declaration*                                          |                            |                    |                                |                |                       |             |                        |          |

## Step 8:- Please upload documents, after that click on <u>Save Enclosures</u> button.

| Enclos   | sures                                                                                                    |                            |                  |      |
|----------|----------------------------------------------------------------------------------------------------|----------------------------|------------------|------|
| Sno.     | Description                                                                                                    | Browse                     | Upload           | View |
| 1        | NEET Admit Card /NEET UG -2022 Registration Slip *                                                                                               | Choose File No file chosen | Upload Enclosure | View |
| 2        | Class 10th Marksheet *                                                                                                    | Choose File No file chosen | Upload Enclosure | View |
| 3        | Class 11th Marksheet *                                                                                                    | Choose File No file chosen | Upload Enclosure | View |
| 4        | Class 12th Marksheet *                                                                                                    | Choose File No file chosen | Upload Enclosure | View |
| 5        | MP Domicile Certificate *                                                                                                    | Choose File No file chosen | Upload Enclosure | View |
| 6        | Affidavit of not being domicile of state other then M.P. and have not taken advantage of domicile of other state. $^{\star}$                     | Choose File No file chosen | Upload Enclosure | View |
| 7        | Candidate Class Certificate (PWD/FF/SN) *                                                                                                    | Choose File No file chosen | Upload Enclosure | View |
| 8        | Economically Weaker Section (EWS) Certificate (Issued on or after 1 January 2022) By Competent Authority of MP) *                                | Choose File No file chosen | Upload Enclosure | View |
| 2. Profe | –<br>sure(File size less than 200 kb and format must be .pdf only).<br>rrma of affidavit is available on DME Website/Portal.<br>sures Disclaimer |                            |                  |      |

Step 9:- After clicking on "Save Enclosures" button, the information submitted by the candidate will be displayed on the screen. If information is correct, click on "Proceed to Payment for Registration" button, as shown in red circle in below image, otherwise go for "Back to Registration Form" button to correct the details.

| claimer: Eligibility of                  | allotted candidate for admission is subject<br>Amendments 19 June 2019 and |                                      |                             | chedule 3 of Madhya Pradesh Chikitsa<br>d institute at the time of admission. | Shiksha Pravesh Niyam 2018 and  |
|------------------------------------------|----------------------------------------------------------------------------|--------------------------------------|-----------------------------|-------------------------------------------------------------------------------|---------------------------------|
| ndidate Details                          |                                                                            |                                      | and the dirotte             |                                                                               |                                 |
| ET(UG-2022) Roll No.:                    | RD11111113                                                                 | All India NEET UG-20                 | 022 Percentile:             | 50.6503847                                                                    |                                 |
| ll India NEET UG-2022 R                  | tank: 866482                                                               | All India NEET UG-20                 | 022 Score:                  | 119                                                                           | TEST                            |
| andidate's Name:                         | TEST                                                                       | Date of Birth(DD/MI                  | M/YYYY):                    | 11/11/1995                                                                    |                                 |
| ather's Name:                            | TEST FATHER                                                                | Mother's Name:                       |                             | TEST MOTHER                                                                   | Candidate                       |
| ender:                                   | FEMALE                                                                     | Mother 5 Marie.                      |                             | LEST MOTHER                                                                   | Signature                       |
| RI Detail                                | FEMALE                                                                     |                                      |                             |                                                                               |                                 |
|                                          | IRI Quota as per NRI eligibility criteria                                  |                                      |                             |                                                                               | NO                              |
| ontact Details                           | na quota as per na englorinty entena                                       |                                      |                             |                                                                               | 10                              |
| obile Number :                           |                                                                            | Alternate Mobile Nu                  | imber :                     |                                                                               |                                 |
| mail ID :                                |                                                                            | Construction of the statement of the |                             |                                                                               |                                 |
| noto ID proof:                           | SAMAGRA ID                                                                 | Any No. Mentioned                    | in Photo ID proof:          |                                                                               | 12345678                        |
| ank Details                              |                                                                            |                                      |                             |                                                                               |                                 |
| ccount Number                            | 123456789789                                                               | Account Holde                        | er Name                     | DMEMP                                                                         |                                 |
| SC Code                                  | SBIN0001234                                                                | Bank Name                            |                             | STATE BANK OF INDIA                                                           | 4                               |
| anch Name                                | SATPURA BHAWAN                                                             | BHOPAL                               |                             |                                                                               |                                 |
| omicile Details                          |                                                                            |                                      |                             |                                                                               |                                 |
| omicile of MP :                          |                                                                            | 40.45.67-                            | YES                         |                                                                               |                                 |
| eference No of Domicil                   | e Certificate :                                                            | 1245678                              |                             | f Issue (DD/MM/YYYY) :                                                        | 01/10/2021<br>Tehsildar         |
| ace of issuing office :                  |                                                                            | Collector office Bhopal              | Design                      | ation of issuing officer :                                                    | Tensiluar                       |
| ategory Details<br>ategory in MP STATE : |                                                                            |                                      | EWS                         |                                                                               |                                 |
| eference No of categor                   | y certificate :                                                            | 12345678                             |                             | f Issue (DD/MM/YYYY) :                                                        | 01/10/2021                      |
| ace of issuing office :                  | -                                                                          | Collector office Bhopal              |                             | ation of issuing officer :                                                    | Tehsildar                       |
| WD (Person With D                        | visability) Details                                                        |                                      |                             |                                                                               |                                 |
| re you PWD (Person W                     | ith Disability) (As per the NMC Criteria.)                                 |                                      |                             |                                                                               | YES                             |
| o you have a disability                  | certificate issued from any one of the des                                 | signated NEET Disability Certific    | cation Centre .             |                                                                               | YES                             |
| ate of issue of disabilit                | y certificate (DD/MM/YYYY)                                                 |                                      |                             |                                                                               | 01/10/2021                      |
| isability Certificate Ref                | erence Number                                                              |                                      |                             |                                                                               | 12345678                        |
| reedom Fighter/Sai                       |                                                                            |                                      |                             |                                                                               |                                 |
| o you belong Freedom                     |                                                                            | NO Do you belor                      | ng to Sainik Class (Army/N  | lavy/Air Force)                                                               | NO                              |
| ualifying Exam Det                       | ail(10+2)                                                                  |                                      |                             |                                                                               |                                 |
| ubject Group :<br>otal Obtained Marks :  |                                                                            | 500                                  | Physics/Chemistry/Bie       | ology                                                                         | 600                             |
| ubject Name                              |                                                                            | 500                                  | Obtained                    | Marks Maximum Ma                                                              |                                 |
| nglish                                   |                                                                            |                                      | 60                          | 100                                                                           | PASS                            |
| nysics                                   |                                                                            |                                      | 50                          | 100                                                                           | PASS                            |
| hemistry                                 |                                                                            |                                      | 80                          | 100                                                                           | PASS                            |
| iology/BioTechnology                     |                                                                            |                                      | 75                          | 100                                                                           | PASS                            |
| otal marks obtained in I                 | Physics, Chemistry and Biology/BioTechne                                   | ology                                | 205                         | 300                                                                           | 68.33 %                         |
| nclosures                                |                                                                            |                                      |                             |                                                                               |                                 |
|                                          |                                                                            |                                      |                             |                                                                               | View                            |
| Sno. Description                         | n<br>Card /NEET UG -2022 Registration Slip                                 |                                      |                             |                                                                               | View                            |
| 2 Class 10th Ma                          |                                                                            |                                      |                             |                                                                               | View                            |
| Class 11th Ma                            |                                                                            |                                      |                             |                                                                               | View                            |
| Class 12th Ma                            |                                                                            |                                      |                             |                                                                               | View                            |
| 5 MP Domicile                            | Certificate                                                                |                                      |                             |                                                                               | View                            |
| 6 Affidavit of r                         | not being domicile of state other then M.F                                 | e. and have not taken advantag       | e of domicile of other stat | te.                                                                           | View                            |
| Candidate Cl                             | ass Certificate (PWD/FF/SN)                                                |                                      |                             |                                                                               | View                            |
| B Economically                           | Weaker Section (EWS) Certificate (Issue                                    | d on or after 1 January 2022) By     | Competent Authority of      | MP)                                                                           | View                            |
| Declaration                              |                                                                            |                                      |                             |                                                                               |                                 |
| certify that the infor                   | mation furnished by me is correct to<br>of document verification.          | the best of my knowledge             | and based on the doci       | uments available with me. I will pr                                           | oduce all the required original |
| ee Detail                                |                                                                            |                                      |                             |                                                                               |                                 |
|                                          |                                                                            |                                      |                             |                                                                               |                                 |
| Counselling Fee. : 1070,                 | /- (For All Candidates)                                                    |                                      |                             |                                                                               |                                 |

\*

### Step 10:- kindly choose the online payment gateway and pay the Registration Fee.

| Net Banking        | Net Banking                                                                                                    |
|--------------------|----------------------------------------------------------------------------------------------------|
| ebit / Credit Card | Only for SBI A/C Holders                                                                                          |
|                    | No transaction-processing fees                                                                                    |
| livies             | SBI ePay                                                                                                    |
| UPI                | For State Bank of India- Rs. 3.0 per Transaction.                                                                 |
|                    | For Other Banks- Rs. 7.0 per Transaction.                                                                         |
| Wallet             | Paytm Payment Gateway                                                                                             |
|                    | ₹ 3 + GST service charges as transaction-processing fees for every amount                                         |
|                    | PayGov India(All Major Banks) NDML for Govt. of India                                                             |
|                    | Rs 5 + service charges as transaction-processing fees for amount upto Rs 500,                                     |
|                    | Rs 10 + service charges as transaction-processing fees for any amount from Rs 501 and above                       |
|                    | NetBanking for All Banks (HDFC CCAvenue PG)                                                                       |
|                    | Rs 10 + service charges as Processing fees for Net Banking of All Banks                                           |
|                    | अगर आपके खाते से राशि कट गई हो और रसीद प्राप्त नहीं हुई हो तो वह ट्रांजेक्शन फेल माना जावेगा और वह राशि आपको वापस |
|                    | कर दी जावेगी। अतः उस आवेदन ( नया फार्म न भरें) का दुबारा भुगतान करें।                                             |

# Step 11:- After successful payment of registration, the receipt will be generated. You may take a print out of the same for future reference.

| rint Date:11 October 2022 3:13 PM                                        | Registration Rec                                                                                                    | _                        |                                          |                           | -                               |                              |
|--------------------------------------------------------------------------|----------------------------------------------------------------------------------------------------|--------------------------|------------------------------------------|---------------------------|---------------------------------|------------------------------|
| Disclaimer: Eligibility of allotte                                       | d candidate for admission is subjec                                                                                   |                          |                                          |                           |                                 | ha Pravesh Niyam 2018 and    |
|                                                                          | Amendments 19 June 2019 and                                                                                           | 05 Oct 2022, by the a    | admission committee in                   | the allotted institute at | the time of admission.          |                              |
| Candidate Details                                                        |                                                                                                    |                          |                                          |                           |                                 |                              |
| IEET(UG-2022) Roll No.:                                                  |                                                                                                    | RD11111113               | All India NEET UG-                       |                           | 50.6503847                      | MPONLINE                     |
| Il India NEET UG-2022 Rank:                                              |                                                                                                    | 866482<br>TEST           | All India NEET UG-<br>Date of Birth(DD/I |                           | 119<br>11/11/1995               | TEST                         |
| ther's Name:                                                             |                                                                                                    | TEST FATHER              | Mother's Name:                           |                           | TEST MOTHER                     |                              |
| nder:                                                                    |                                                                                                    | FEMALE                   |                                          |                           |                                 | Candidate                    |
| orrespondence Address:                                                   |                                                                                                    | DME OFFICE SAT           | PURA BHAWAN BHOPAL                       |                           |                                 | Signature                    |
| andidate's Category/Class (Filled by                                     | Candidate):                                                                                                    | EWS/PH                   | MP Domicile                              |                           | Yes                             |                              |
| ayment Details                                                           |                                                                                                    |                          |                                          |                           |                                 |                              |
| ansaction Id :                                                           |                                                                                                    | 2210115252397            | 5648317                                  |                           |                                 |                              |
| yment Date (DD/MM/YYYY) :                                                |                                                                                                    | 11/10/2022 03:           | 13:52 PM                                 |                           |                                 |                              |
| rtal Charge (Rs.):                                                       |                                                                                                    | 30                       |                                          |                           |                                 |                              |
| gistration Fee (Rs.):                                                    |                                                                                                    | 1070                     |                                          |                           |                                 |                              |
| tal Fee (Rs.):                                                           |                                                                                                    | 1100                     |                                          |                           |                                 |                              |
| RI Detail                                                                |                                                                                                    |                          |                                          |                           | La contra norma de la           |                              |
| you want to opt for NRI Quota as                                         | per NRI eligibility criteria                                                                                          |                          |                                          |                           |                                 | NO                           |
| ntact Details                                                            | ,                                                                                                    |                          |                                          |                           |                                 |                              |
| obile Number :                                                           | 70*****53                                                                                                    | Alternate M              | Nobile Number :                          |                           |                                 | 98*****12                    |
| mail ID :                                                                | nit*****@mponline.gov.                                                                                                |                          |                                          |                           |                                 |                              |
| oto ID proof:                                                            | SAMAGRA ID                                                                                                    | Any No. Me               | entioned in Photo ID proc                | f:                        |                                 | 12345678                     |
| nk Details                                                               |                                                                                                    |                          |                                          |                           |                                 |                              |
| count Number                                                             | 123456789789                                                                                                    | Accou                    | nt Holder Name                           |                           | DMEMP                           |                              |
| C Code                                                                   | SBIN0001234                                                                                                    | Bank M                   | lame                                     |                           | STATE BANK OF INDIA             |                              |
| anch Name                                                                | SATPURA BHAWAN BHO                                                                                                    | PAL                      |                                          |                           |                                 |                              |
| micile Details                                                           |                                                                                                    |                          |                                          |                           |                                 |                              |
| micile of MP :                                                           |                                                                                                    |                          |                                          | YES                       |                                 | To you have reason and       |
| erence No of Domicile Certificate                                        | ;                                                                                                    | 1245678                  | anal                                     | Date of Issue (DD/MI      |                                 | 01/10/2021<br>Tehsildar      |
| ce of issuing office :<br>tegory Details                                 |                                                                                                    | Collector office Bh      | ора                                      | Designation of issuin     | g officer :                     | Tenslidar                    |
| tegory in MP STATE :                                                     |                                                                                                    |                          |                                          | EWS                       |                                 |                              |
| erence No of category certificate                                        | :                                                                                                    | 12345678                 |                                          | Date of Issue (DD/MI      | M/YYYY):                        | 01/10/2021                   |
| ce of issuing office :                                                   |                                                                                                    | Collector office Bh      | opal                                     | Designation of issuin     |                                 | Tehsildar                    |
| /D (Person With Disability)                                              | Details                                                                                                    |                          |                                          |                           |                                 |                              |
| you PWD (Person With Disability)                                         | ) (As per the NMC Criteria.) :                                                                                        |                          |                                          |                           |                                 | YES                          |
| you have a disability certificate is                                     | sued from any one of the designated                                                                                   | NEET Disability Certific | ation Centre.:                           |                           |                                 | YES                          |
| te of issue of disability certificate                                    | (DD/MM/YYYY):                                                                                                    |                          |                                          |                           |                                 | 01/10/2021                   |
| sability Certificate Reference Numl                                      | ber :                                                                                                    |                          |                                          |                           |                                 | 12345678                     |
| edom Fighter/Sainik Deta                                                 | ils                                                                                                    |                          |                                          |                           |                                 |                              |
| you belong Freedom Fighter Class                                         |                                                                                                    | NO Do y                  | ou belong to Sainik Class                | (Army/Navy/Air Force)     |                                 | NO                           |
| alifying Exam Detail(10+2)                                               |                                                                                                    |                          |                                          |                           |                                 |                              |
| oject Group :                                                            |                                                                                                    |                          |                                          | mistry/Biology            |                                 | <b>COO</b>                   |
| al Obtained Marks :                                                      |                                                                                                    | 500                      | Total Marks                              |                           | Maximum Martin                  | 600<br>Bass/Eail             |
| bject Name                                                               |                                                                                                    |                          |                                          | Obtained Marks            | Maximum Marks                   | Pass/Fail<br>PASS            |
| glish<br>ysics                                                           |                                                                                                    |                          |                                          | 50                        | 100                             | PASS                         |
| emistry                                                                  |                                                                                                    |                          |                                          | 80                        | 100                             | PASS                         |
| ology/BioTechnology                                                      |                                                                                                    |                          |                                          | 75                        | 100                             | PASS                         |
| tal marks obtained in Physics, Cher                                      | nistry and Biology/BioTechnology                                                                                      |                          |                                          | 205                       | 300                             | 68.33 %                      |
| closures                                                                 |                                                                                                    |                          |                                          |                           |                                 |                              |
|                                                                          |                                                                                                    |                          |                                          |                           |                                 |                              |
| no. Description                                                          | UC 2022 D                                                                                                    |                          |                                          |                           |                                 | View                         |
| NEET Admit Card /NEET                                                    | UG -2022 Registration Slip                                                                                            |                          |                                          |                           |                                 | View                         |
| Class 10th Marksheet                                                     |                                                                                                    |                          |                                          |                           |                                 | View                         |
| Class 12th Marksheet                                                     |                                                                                                    |                          |                                          |                           |                                 | View                         |
| MP Domicile Certificate                                                  |                                                                                                    |                          |                                          |                           |                                 | View                         |
| Affidavit of not being do                                                | micile of state other then M.P. and ha                                                                                | ve not taken advantag    | ge of domicile of other st               | ite.                      |                                 | View                         |
| Candidate Class Certifica                                                | ate (PWD/FF/SN)                                                                                                    |                          |                                          |                           |                                 | View                         |
| Economically Weaker Se                                                   | ction (EWS) Certificate (Issued on or a                                                                               | fter 1 January 2022) B   | Competent Authority of                   | MP)                       |                                 | View                         |
|                                                                          | 0054                                                                                                    |                          |                                          |                           |                                 |                              |
|                                                                          |                                                                                                    | IOSK/MPOnline nor I      | Department of Medical                    | ducation will be respon   | sible for any kind of discrepan | cies found. Kindly check the |
| EMANT SHRIVASTAVA,802312<br>andidate is responsible for data b           | eing entered in this form. Neither K                                                                                  |                          | 1                                        |                           |                                 |                              |
| etail before leaving the counter.<br>certify that the information furnis | eing entered in this form. Neither K<br>hed by me is correct to the best of<br>t in case of false information, incorr | my knowledge and b       | ased on the document                     | available with me.l will  | produce all the required origin | al documents at the time o   |

\*

#### NOTE: -

**1.** After paying the registration fee, candidate will be able to download registration receipt and the **Candidate Registration** tracker will turn **green**.

2. If you want to edit your registration details after payment so you can edit your details through the Edit Registration Form option within the registration end date, as shown in the red circle below.

|                                                                   |                                                                                        |                                                  |                                          | 의 User Name : RD111111 | 113   希 Home   🕩 Logoi    |
|-------------------------------------------------------------------|----------------------------------------------------------------------------------------|--------------------------------------------------|------------------------------------------|------------------------|---------------------------|
|                                                                   | Candidate                                                                              | s Status Tracker (First                          | Round)                                   |                        |                           |
| Candidate Profile Candidate Registration                          | Choice Filling and View Allotment<br>Locking letter                                    | 1 2                                              | rument Fee Deposit /                     | Admitted at            | Willingness to<br>Upgrade |
| Stage Completed Stage Not Comp                                    | oleted ——— Rejected                                                                    |                                                  |                                          |                        |                           |
|                                                                   |                                                                                        |                                                  |                                          |                        |                           |
|                                                                   | Candidate Details                                                                      |                                                  |                                          |                        |                           |
| IMPORTANT LINKS                                                   | NEET(UG-2022) Roll No.:                                                                | RD1111111                                        | All India NEET UG-2022 Percentil         | e: 50.6503847          | h h h                     |
| BDIT PROFILE                                                      | All India NEET UG-2022 Rank:                                                           | 866482                                           | All India NEET UG-2022 Score:            | 119                    | MPONLINE                  |
|                                                                   | Candidate's Name:                                                                      | TEST                                             | Date of Birth(DD/MM/YYYY):               | 11/11/1995             | TEST<br>IMAGE             |
| REGISTRATION FORM                                                 |                                                                                        |                                                  |                                          |                        |                           |
|                                                                   | Father's Name:                                                                         | TEST FAT                                         | HER Mother's Name:                       | TEST MOTHER            | ATUL                      |
|                                                                   | Father's Name:<br>Gender:                                                              | TEST FAT                                         | HER Mother's Name:                       | TEST MOTHER            | - it it it it             |
| REGISTRATION FORM  REGISTRATION FORM  CHOICE FILLING              |                                                                                        | FEMALE                                           | HER Mother's Name:                       | TEST MOTHER            | ATUL                      |
| EDIT REGISTRATION FORM     CHOICE FILLING                         | Gender:                                                                                | FEMALE<br>DME OF                                 |                                          | TEST MOTHER            | a tul<br>Candidate        |
| EDIT REGISTRATION FORM     CHOICE FILLING     EDIT CHOICE FILLING | Gender:<br>Correspondence Address:                                                     | FEMALE<br>DME OF                                 | ICE SATPURA BHAWAN BHOPAL                |                        | a tul<br>Candidate        |
| EDIT REGISTRATION FORM     CHOICE FILLING     EDIT CHOICE FILLING | Gender:<br>Correspondence Address:<br>Candidate's Category/Class (F                    | FEMALE<br>DME OFI<br>illed by Candidate): EWS/PH | ICE SATPURA BHAWAN BHOPAL                |                        | a tul<br>Candidate        |
| 8 EDIT REGISTRATION FORM                                          | Gender:<br>Correspondence Address:<br>Candidate's Category/Class (F<br>Contact Details | FEMALE<br>DME OFI<br>illed by Candidate): EWS/PH | ICE SATPURA BHAWAN BHOPAL<br>MP Domicile |                        | a tul<br>Candidate        |

# Thank You...